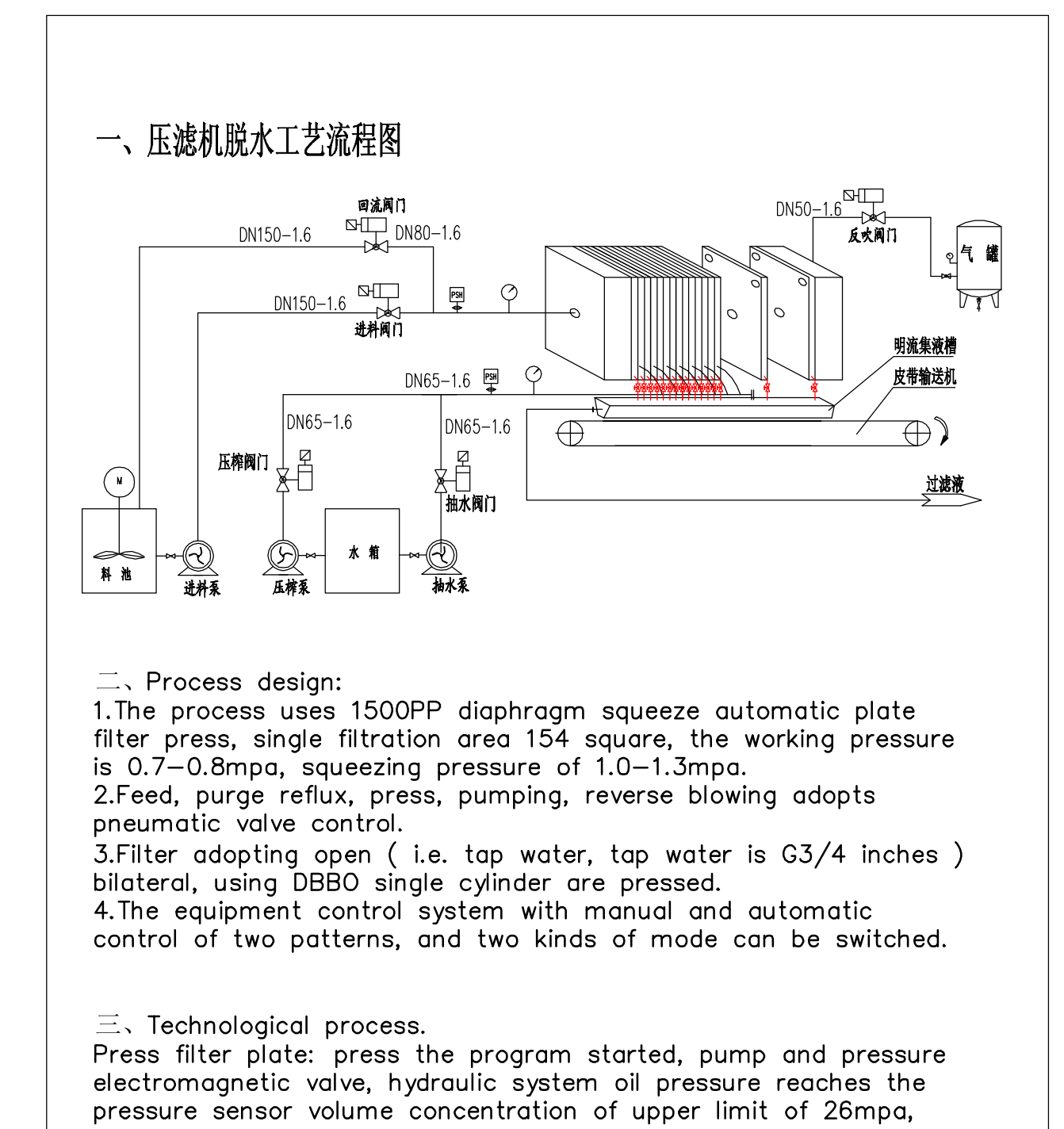

press enter automatic pressure state, at the same time on the pressing plate into place induction switch also receives the signal and directed into a working state (feed filter).

Feed filter: inlet valve open, all the tap is open, the rest of the valves are closed, open feed pump. Feed pump available at the time of 0-150 minutes arbitrary regulation, feeding pressure reaches 0.8MPa, the feeding pressure sensor receives the signal feed end and directs PLC enters the next working shape (blow), the inlet valve, inlet pump stops working.